# **ขั้นตอนการรายงานความก้าวหน้าข้อมูลโครงการเข้าระบบ Ongoing & monitoring**

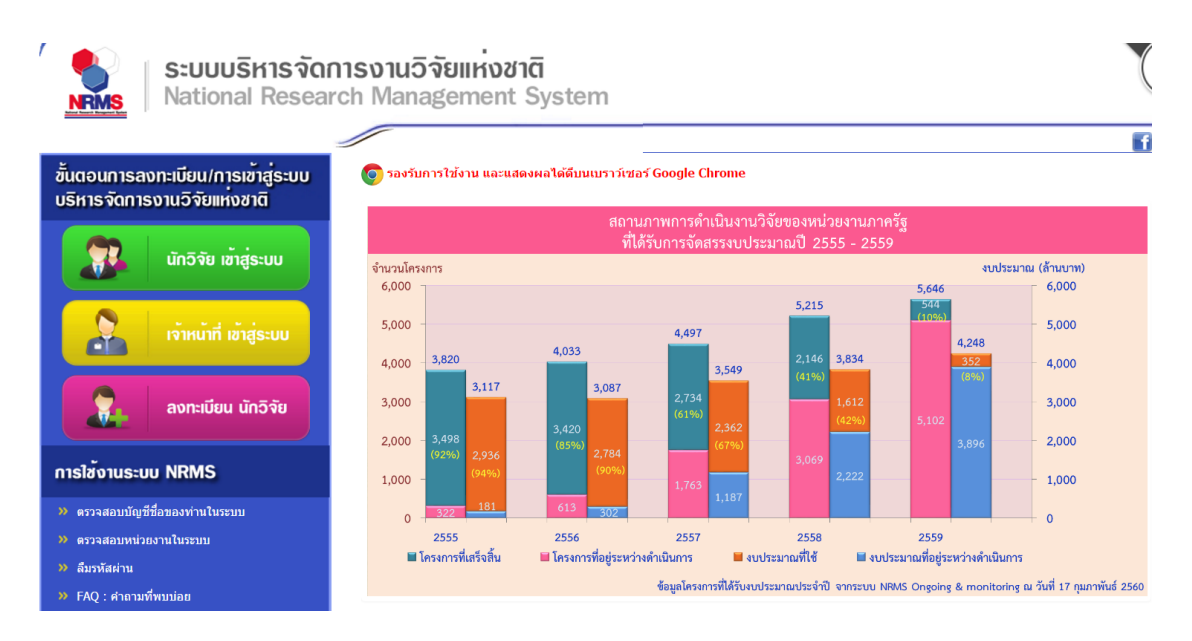

รูปที่ 1 แสดงหน้าการเข้าสู่ระบบบริหารจัดการงานวิจัยแห่งชาติ

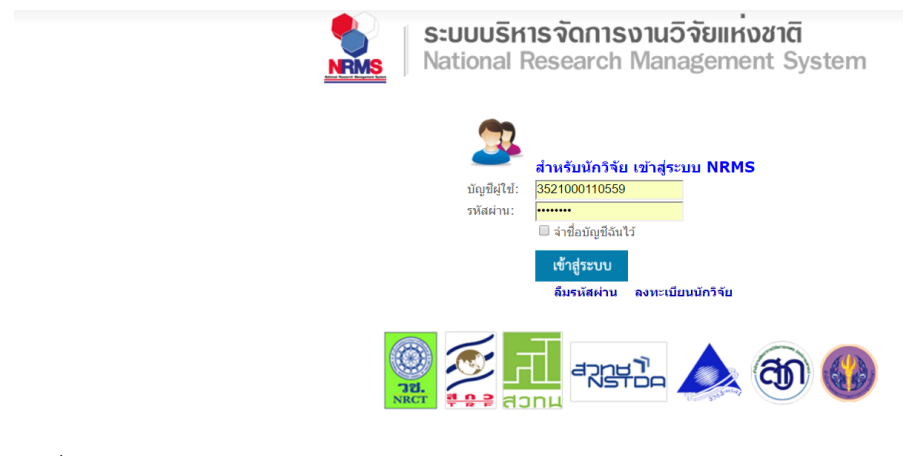

รูปที่ 2 แสดงหน้านักวิจัยเข้าสู่ระบบ

#### คลิกเมนู Ongoing & monitoring

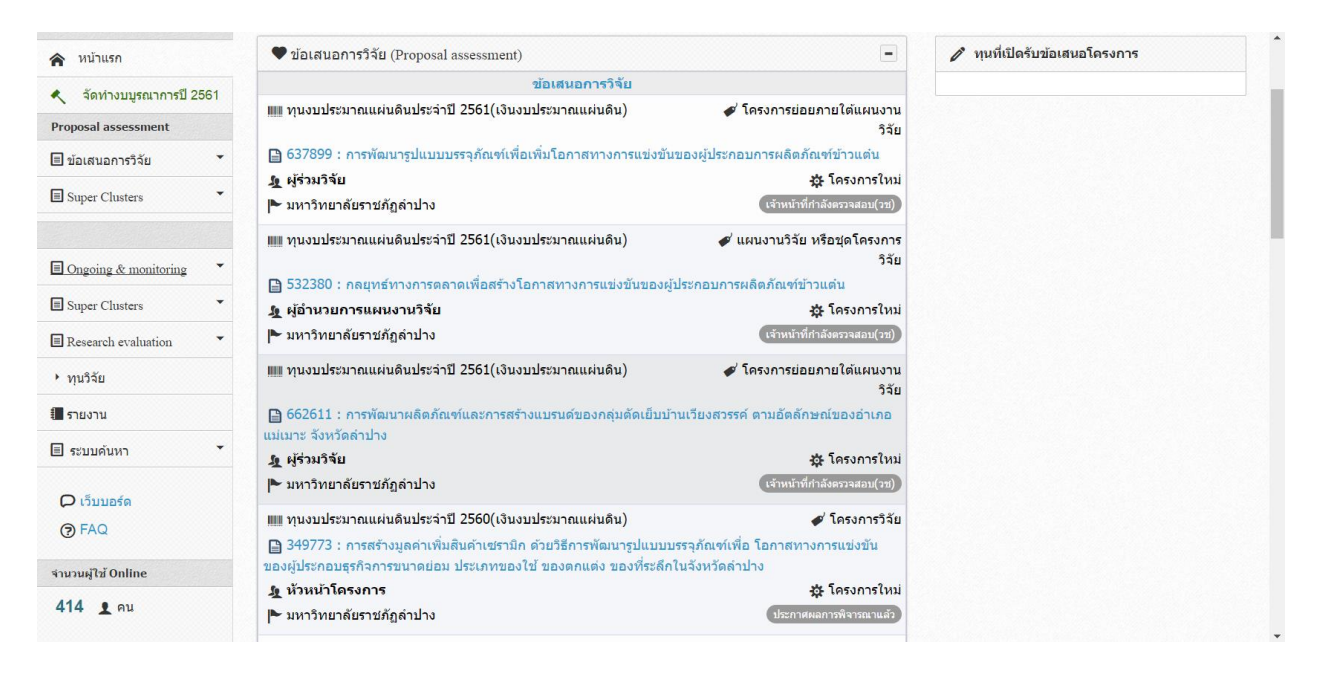

#### รูปที่ 3 แสดงข้อเสนอการวิจัย

ี เมื่อนักวิจัยดำเนินการโครงการแล้ว สามารถรายงานข้อมูลการดำเนินงานตามแผนกิจกรรม การ ี รายงานความก้าวหน้า ส่งรายงานฉบับสมบูรณ์ โดยเลือกเมนูโครงการที่กำลังดำเนินการและคลิก ดำเนินการ หน้าโครงการที่ต้องการรายงานข้อมูล

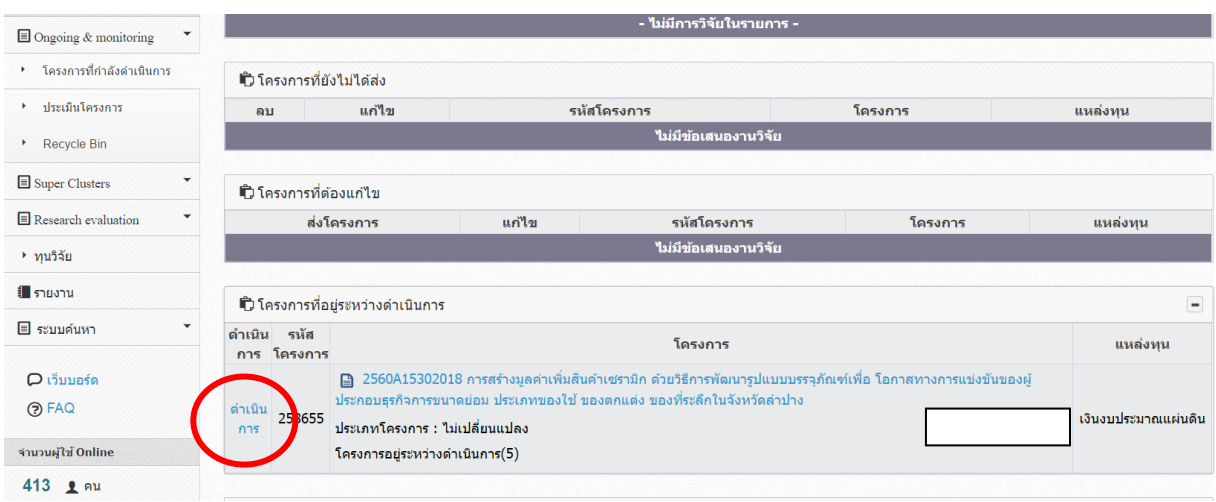

ูรูปที่ 4 แสดงโครงการที่กำลังดำเนินการเพื่อเข้าสู่หน้าผลการดำเนินการวิจัย

| นักวิจัย<br>มนาวิทยาลัยราชกักฝาปาง<br>(1062) | ดำเนินโครงการ                                                                                                    |            |                                                                      |                                            |                                                                                                    |                              |  |      |     |      |                                              |      |          |     |                 |          |            |    |                              |     | $\pmb{\hat{\pi}}$ ) ดำเนินโครงการ |
|----------------------------------------------|----------------------------------------------------------------------------------------------------|------------|----------------------------------------------------------------------|--------------------------------------------|----------------------------------------------------------------------------------------------------|------------------------------|--|------|-----|------|----------------------------------------------|------|----------|-----|-----------------|----------|------------|----|------------------------------|-----|-----------------------------------|
| <b>A</b> winusn                              |                                                                                                    |            |                                                                      |                                            | การสร้างมูลค่าเพิ่มสินค้าเชรามิก ด้วยวิธีการพัฒนารูปแบบบรรจุกัณฑ์เพื่อ โอกาสทางการแช่งขันของผู้ประกอบธุรกิจการขนาดย่อม ประเภทของใช้ ของตกแต่ง ของที่ระลึกในจังหวัดสาปาง |                              |  |      |     |      |                                              |      |          |     |                 |          |            |    |                              |     |                                   |
|                                              |                                                                                                    |            |                                                                      |                                            |                                                                                                    |                              |  |      |     |      |                                              |      |          |     |                 |          |            |    |                              |     |                                   |
| ← จัดทำงบบรณาการปี 2561                      | ประเมินโครงการ<br>ช่อแตกต่างจากข้อเสนอการวิจัย<br>ข้อมูลโครงการ<br>ผลการดำเนินการวิจัย                                     |            |                                                                      |                                            |                                                                                                    | ประวัติการแก้ไขข้อมูลโครงการ |  |      |     |      |                                              |      |          |     |                 |          |            |    |                              |     |                                   |
| <b>Proposal assessment</b>                   |                                                                                                    |            |                                                                      |                                            |                                                                                                    |                              |  |      |     |      |                                              |      |          |     |                 |          |            |    |                              |     |                                   |
| El ข้อเสนอการวิจัย                           |                                                                                                    |            | <b>เป็นผนการดำเนินงานวิจัย</b>                                       |                                            |                                                                                                    |                              |  |      |     |      |                                              |      |          |     |                 |          |            |    |                              |     | เพิ่มแผนการดำเนินงานวิจัย         |
| Super Clusters                               |                                                                                                    | แก้ไข ปีงบ | กิจกรรม                                                              |                                            |                                                                                                    |                              |  | WEL. | 50. | 100. | nw.                                          | มีค. | tuiti.   | WA. | fitt.           | na.      | <b>de.</b> |    | ึกย. ร้อยละของงาน ความสำเร็จ |     | ผู้รับผิดชอบ                      |
|                                              |                                                                                                    |            |                                                                      |                                            | 2560 6) สรุปผลงานวิจัยและเขียนรายงานการวิจัยและทำการผลิตบรรจุภัณฑ์แก่กลุ่มเป้าหมาย                                                                                      |                              |  |      |     |      |                                              |      |          |     |                 |          |            |    | 20                           |     |                                   |
| Ongoing & monitoring                         |                                                                                                    |            |                                                                      |                                            |                                                                                                    |                              |  |      |     |      |                                              |      |          |     |                 |          |            |    |                              |     |                                   |
| $\mathbf{v}$<br>Super Clusters               |                                                                                                    |            | ₩ 2560 2) วางแผนงานวิจัยพัฒนาและตรวจสอบคณภาพเครื่องมือ               |                                            |                                                                                                    |                              |  |      |     |      |                                              |      |          |     |                 |          |            | 10 | 100                          |     |                                   |
| $\mathbf{v}$<br>Research evaluation          |                                                                                                    |            |                                                                      |                                            |                                                                                                    |                              |  |      |     |      |                                              |      |          |     |                 |          |            |    |                              |     |                                   |
| $+$ $m550$                                   |                                                                                                    |            | $\frac{26}{2560}$ 3) สร้างและทดสอบคุณภาพเครื่องมือ                   |                                            |                                                                                                    |                              |  |      |     |      |                                              |      |          |     |                 |          |            |    |                              |     |                                   |
| ่ สายงาน                                     |                                                                                                    |            |                                                                      | <b>Contract Contract Contract Contract</b> | <b>Contract</b>                                                                                                    |                              |  |      |     |      |                                              |      |          |     | 10 <sup>°</sup> | 100      |            |    |                              |     |                                   |
| $\bullet$<br><b>B</b> sequenon               |                                                                                                    |            |                                                                      |                                            |                                                                                                    |                              |  |      |     |      |                                              |      |          |     |                 |          |            |    |                              |     |                                   |
| O เว็บบอร์ด                                  | 2560 4) เก็บข้อมลภาคสนาม<br>$\mathbf{x}$                                                                                   |            |                                                                      |                                            |                                                                                                    |                              |  |      |     |      | and the con-                                 |      |          |     |                 |          |            |    | 20                           | 100 |                                   |
| O FAQ                                        |                                                                                                    |            |                                                                      |                                            |                                                                                                    |                              |  |      |     |      |                                              |      |          |     |                 |          |            |    |                              |     |                                   |
| จำนวนผู้ใช <sup>้</sup> Online               | $\boldsymbol{\mathbf{x}}$                                                                                                  |            |                                                                      | ٠                                          |                                                                                                    |                              |  |      |     |      |                                              |      |          |     | 10              | 100      |            |    |                              |     |                                   |
| 414 2 คน                                     | $\boldsymbol{\mathbf{x}}$                                                                                                  |            | 2560 7) เผยแพร่ผลการศึกษา วิจัยสู่กลุ่มเป้าหมาย                      |                                            |                                                                                                    |                              |  |      |     |      |                                              |      |          |     |                 |          | __         |    | 10                           |     |                                   |
|                                              |                                                                                                    |            | $\clubsuit$ / 2560 5) วิเคราะห์และประมวลผล และออกแบบบรรจุภัณฑ์ดันแบบ |                                            |                                                                                                    |                              |  |      |     |      |                                              |      | $\equiv$ |     |                 |          |            |    | 20                           | 100 |                                   |
|                                              |                                                                                                    |            |                                                                      |                                            |                                                                                                    |                              |  |      |     |      |                                              |      |          |     |                 |          |            |    |                              |     |                                   |
|                                              | D รายงานความก้าวหน้า / รายงานฉบับสมบูรณ์                                                                                   |            | วันที่สร้าง                                                          |                                            |                                                                                                    |                              |  |      |     |      | ้เพิ่มรายงานความก้าวหน้า / รายงานฉบับสมบูรณ์ |      |          |     |                 | ชื่อไฟล์ |            |    |                              |     |                                   |
|                                              | ครั้งที่<br>งปม.ใช้แล้ว<br>วันที่รายงาน<br>วันที่อัพเดทล่าสด<br>แก้ไข<br>500a<br>ประเภท<br>สรป<br>สถานะ<br>- ไม่พบข้อมูล - |            |                                                                      |                                            |                                                                                                    |                              |  |      |     |      |                                              |      |          |     |                 |          |            |    |                              |     |                                   |

ี รูปที่ 5 แสดงหน้าผลการดำเนินงานวิจัย

## **การรายงานแผลการด าเนินงานวิจัย**

โครงการที่นักวิจัยสามารถรายงานแผนการดำเนินงานวิจัย จะต้องอยู่ในขั้นตอนโครงการอยู่ระหว่าง ด าเนินการ (สถานะ 5) โดยมีวิธีการดังนี้

- 1. คลิก ดำเนินการ หน้าโครงการ จะเข้าสู่หน้าผลการดำเนินการวิจัย
- 2. ในหัวข้อแผนการดำเนินงานวิจัย ระบบจะแสดงแผนการดำเนินงานวิจัยที่นักวิจัยได้กรอกตั้งแต่ ตอนเสนอขอ โดยนักวิจัยจะสามารถแก้ไข โดยการคลิก หรือ คลิก เพื่อลบ ข้อมูลเมื่อคลิกแก้ไขสามารถระบุข้อมูลเพิ่มเติม ดังนี้
	- รายละเอียดกิจกรรม
	- เดือนที่คาดว่าจะดำเนินการ
	- เดือนที่ดำเนินการจิรง
	- สัดส่วนของงานต่อโครงการ (ร้อยละของโครงการ)
	- ความส าเร็จต่อกิจกรรม (ร้อยละของกิจกรรม)
	- ผู้รับผิดชอบ
- 3. แก้ไขแล้วคลิก "บันทึกแผนการดำเนินงาน" หรือ หากไม่ต้องการแก้ไขให้คลิก "ยกเลิก"
- ี 4. หากต้องการเพิ่มแผนการดำเนินงานวิจัยให้คลิก <sup>เพิ่มแผนการดำเนินงานวิจัย</sup>

|                                     |                                                                                                    | <b>เป็นผนการดำเนินงานวิจัย</b>                                                                                                    |                                    |     |                    |                  |                             |     |                 |                     |                  |      |                |                            | ่ เพิ่มแผนการศาเนินงานวิจัย |             |                 |                          |
|-------------------------------------|----------------------------------------------------------------------------------------------------|----------------------------------------------------------------------------------------------------|------------------------------------|-----|--------------------|------------------|-----------------------------|-----|-----------------|---------------------|------------------|------|----------------|----------------------------|-----------------------------|-------------|-----------------|--------------------------|
| แก้ไข ปีงบ                          |                                                                                                    | กิจกรรม                                                                                                    |                                    | ตค. | พย.                | ธด.              | มค.                         | กพ. | มีค.            | шп.                 | พค.              | มิย. | กค.            | สค.                        | กย.                         | ร้อย<br>งาน | ของสำเร็จ       | ละ ความ ผู้รับผิด<br>ชอบ |
|                                     | 2560                                                                                                    | ืออกแบบและสร้างสรรค์ผลงานเครื่องเคลือบดินเผา<br>โดยใช้หลักการออกแบบและองค์ประกอบศิลป์ เพื่อฝึก<br>ให้ทางโรงงานมีวิธีคิดเกี่ยวกับการออกแบบเครื่อง<br>เคล็อบดินเผาและสามารถนำไปใช่ในการประกอบ<br>ธรกิจได้ เผยแพร่และอบรมเรื่องการสร้างสรรค์ผลงาน<br>้เครื่องเคลือบดินเผา สู่โรงงานที่สนใจเกี่ยวกับงาน<br>้เครื่องเคลือบดินเผา เพื่อนำแนวความคิดไปพัฒนา<br>ต่อยอดและนำไปใช้ประโยชน์ต่อได้ |                                    |     |                    |                  |                             |     |                 |                     |                  |      |                |                            |                             | 50          | 33              | เจษฎา<br>ทอง<br>สข       |
| ž                                   |                                                                                                    | 2560   ศึกษา วิเคราะห์ข้อมูล ผลงานของโรงงานที่เข้าร่วม<br>โครงการวิจัย หาข้อมลเกี่ยวกับความประทับใจ แนว<br>้ความคิด สำหรับการออกแบบเครื่องปั้นดินเผา                                                                                                    |                                    |     |                    |                  |                             |     |                 |                     |                  |      |                |                            |                             |             | 50 100          | เจษภา<br>ทอง<br>สข       |
|                                     | ออกแบบและสร้างสรรค์ผลงานเครื่องเคลือบดินเผาโดยใช้หลักการออกแบบและองค์ประกอบศิลป์ เพื่อฝึกให้ทางโรงงานมีวิธีคิดเกี่ยวกับการออกแบบเครื่องเคลือบดินเผาและสาม<br>* กิจกรรม |                                                                                                    |                                    |     |                    |                  |                             |     |                 |                     |                  |      |                |                            |                             |             |                 |                          |
|                                     |                                                                                                    | * ปีงบประมาณ                                                                                                    | 2560                               |     |                    |                  |                             |     |                 |                     |                  |      |                |                            |                             |             |                 | $\overline{\mathbf{v}}$  |
|                                     |                                                                                                    | *เดือนที่ดาดจะดำเนินการ                                                                                                    | $\Box$ $\Theta$ $\Theta$ .<br>WEI. |     | 50.59              | $\sqrt{10}$ มค.  | $\mathcal{A}$ nw.           |     | $\sqrt{2}$ มีค. | $\mathbb{Z}$ talet. | $\mathbb{V}$ we. |      | $\sqrt{2}$ ie. | $\mathcal{F}_{\mathbf{R}}$ | $\sqrt{a}$ ae               |             | $\sqrt{2}$ ng   |                          |
|                                     |                                                                                                    | *เดือนที่ดำเนินการจริง                                                                                                    | ตค.<br>W1                          |     | $\Box$ 50.         | $\mathcal I$ มค. | $\mathcal{F}_{\mathbf{nw}}$ |     | $\sqrt{q}$ มีค. | $\Box$              | $\n  WR$         |      | $\Box$ มิย.    | nR                         | <b>  สค.</b>                |             | n <sub>II</sub> |                          |
| * สัดส่วนของงานต่อโครงการ (พี<br>50 |                                                                                                    |                                                                                                    |                                    |     | (ร้อยละของโครงการ) |                  |                             |     |                 |                     |                  |      |                |                            |                             |             |                 |                          |
| 33<br>* ความสำเร็จต่อกิจกรรม (พี    |                                                                                                    |                                                                                                    |                                    |     | (ร้อยละของกิจกรรม) |                  |                             |     |                 |                     |                  |      |                |                            |                             |             |                 |                          |
| ผู้รับผิดชอบ                        |                                                                                                    |                                                                                                    |                                    |     |                    |                  |                             |     |                 |                     |                  |      |                |                            |                             |             |                 |                          |
|                                     |                                                                                                    |                                                                                                    |                                    |     |                    |                  |                             |     |                 |                     |                  |      |                |                            |                             |             |                 |                          |
|                                     |                                                                                                    |                                                                                                    |                                    |     |                    |                  |                             |     |                 |                     |                  |      |                |                            |                             |             |                 |                          |
|                                     |                                                                                                    | $\sim$                                                                                                    | บันทึก<br>ยกเลิก                   |     |                    |                  |                             |     |                 |                     |                  |      |                |                            |                             |             |                 |                          |

รูปที่ 6 แสดงหน้าแผนการด าเนินงานวิจัย

### **การรายงานความก้าวหน้า / รายงานฉบับสมบูรณ์**

โครงการที่นักวิจัยสามารถรายงานความก้าวหน้า หรือรายงานฉบับสมบูรณ์ โครงการจะต้องอยู่ใน ี ขั้นตอนโครงการที่อยู่ระหว่างดำเนินการ (สถานะ 5) โดยมีวิธีการดังนี้

- 1. คลิก ดำเนินการ หัวหน้าโครงการ จะเข้าสู่หน้าผลการดำเนินการวิจัย
- 2. ในหัวข้อรายงานความก้าวหน้า / รายงานฉบับสมบูรณ์ ให้คลิก <mark>เพ<sub>ื่</sub>่<sup>เพื่</sup>่มรายงานความก้าหน้า / รายงานฉบับสมบูรณ์ |</mark>
- 3. นักวิจัยจะต้องกรอกข้อมูล ดังหัวข้อต่อไปนี้
	- รายงานครั้งที่
	- ประเภท (รายงานความก้าวหน้า / รายงานฉบับสมบูรณ์)
	- งบประมาณที่ได้ใช้ไปทั้งสิ้น (งบประมาณที่ได้ใช้ไปทั้งสิ้น ตั้งแต่เริ่มดำเนินการจนถึงการ รายงานครั้งนี้)
	- ร้อยละความก้าวหน้าของโครงการ (ร้อยละความก้าวหน้าของโครงการ ตั้งแต่เริ่มดำเนินการ จนถึงการรายงานครั้งนี้)
	- วันที่รายงาน
	- $\bullet$  สรุปผลการดำเนินงาน (เป็นไปตามแผนงาน / ช้ากว่าแผนงาน / เร็วกว่าแผนงาน)
	- ผลการปฏิบัติงาน
	- ปัญหาและอุปสรรค
	- คำแนะนำและข้อมูลเพิ่มเติมอื่น ๆ
	- ไฟล์แนบ

4. เมื่อกรอกข้อมูลเรียบร้อยแล้ว ให้คลิก ่ บันทึก <mark>ยกเลิก</mark>

เมื่อนักวิจับบันทึกรายงานความก้าวหน้า / รายงานฉบับสมบูรณ์ โครงการจะอยู่ในขั้นตอนของผู้ ประสานงานหน่วยงาน นักวิจัยจะไม่สามารถรายงานความก้าวหน้าครั้งต่อไป หรือส่งรายงานฉบับสมบูรณ์ได้ จนกว่าผู้ประสานงานหน่วยงานจะตรวจสอบการรายงานความก้าวหน้า หรือรายงานฉบับสมบูรณ์เรียบร้อย แล้ว และมีการส่งให้นักวิจัยดำเนินการต่อไป โครงการจึงจะกลับมาอยู่ในขั้นตอนโครงการที่อยู่ระหว่าง ด าเนินการ

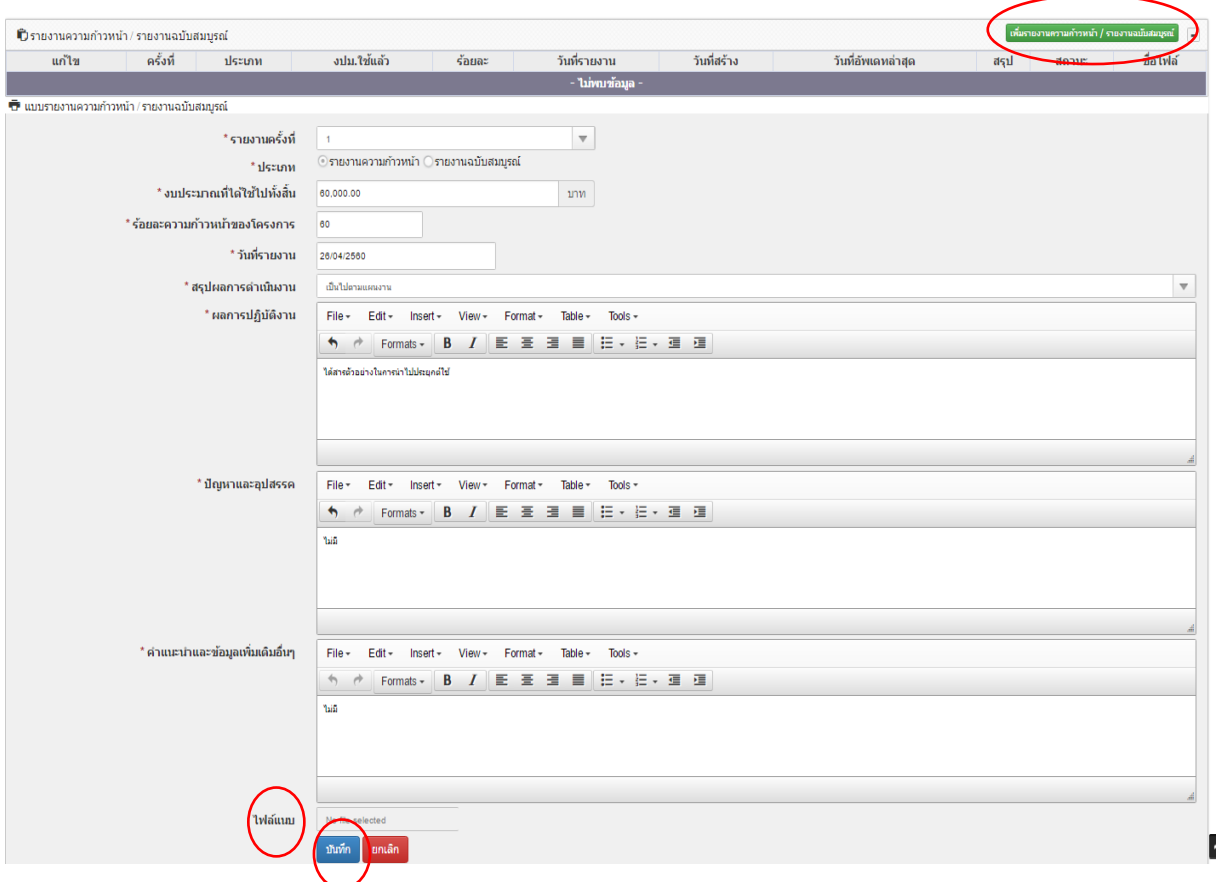

รูปที่ 7 หน้ารายงานความก้าวหน้า / รายงานฉบับสมบูรณ์

## **การจัดการไฟล์เอกสารแนบ**

นักวิจัยสามารถเปลี่ยนประเภทไฟล์ที่แนบในระบบ และเลือกเปิดเผยไฟล์รายงานฉบับสมบูรณ์ บทคัดย่อ บทสรุปผู้บริหาร หรือบทความทางวิชาการ โดยเมื่อโครงการวิจัยเสร็จสิ้น ไฟล์ที่ถูกเลือกให้เปิดเผย รายงานสู่สาธารณะจะถูกส่งไปเผยแพร่ที่ห้องสมุดดิจิทัลของวช. และช่องทางอื่น ๆ วิธีการจัดการไฟล์เอกสาร แนบ มีดังนี้

1. คลิก เพื่อแก้ไข หรือคลิก เพื่อลบไฟล์ (เฉพาะไฟล์ที่ผู้ประสานหน่วยงาน ไม่ได้ล็อกการแก้ไข / ลบไฟล์)

- 2. หากต้องการแนบไฟล์ใหม่ให้คลิกตรงไฟล์แนบ เพื่อเลือกไฟล์ใหม่ คลิก เพื่มอดสารแนบ เพื่อเพิ่ม เอกสารแนบ
- 3. เลือกประเภทไฟล์
- 4. เลือกการเปิดเผยไฟล์รายงานสู่สาธารณะ
- 5. คลิก "บันทึก" เพื่อบันทึกการแก้ไข หรือ คลิก "ยกเลิก" หากไม่ต้องการบันทึกการแก้ไข

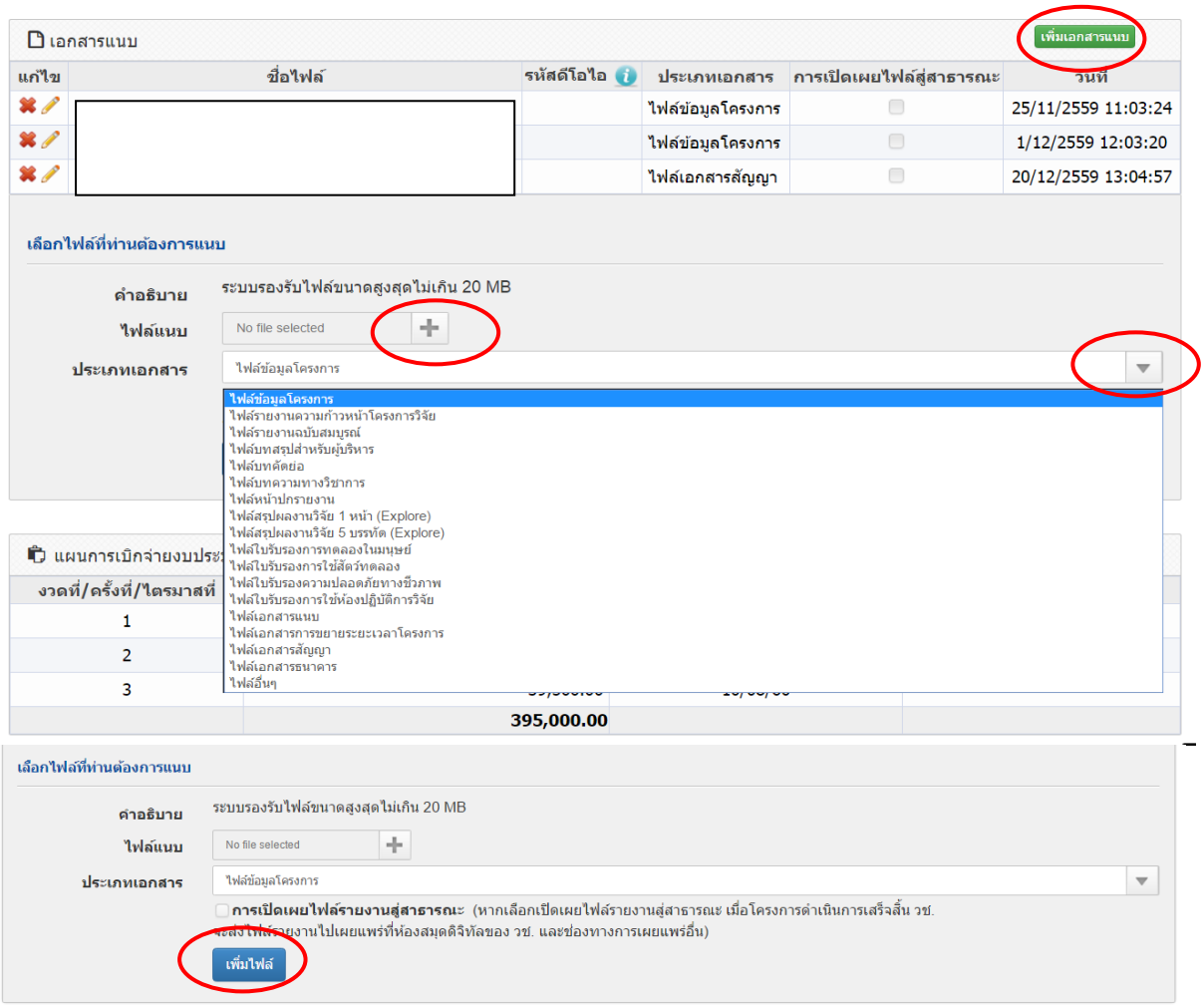

รูปที่ 8 แสดงหน้าจัดการไฟล์เอกสารแนบ